#### Федеральное государственное бюджетное образовательное учреждение высшего образования **«НАЦИОНАЛЬНЫЙ ИССЛЕДОВАТЕЛЬСКИЙ МОСКОВСКИЙ ГОСУДАРСТВЕННЫЙ СТРОИТЕЛЬНЫЙ УНИВЕРСИТЕТ»**

# **ПРОГРАММА ПРАКТИКИ**

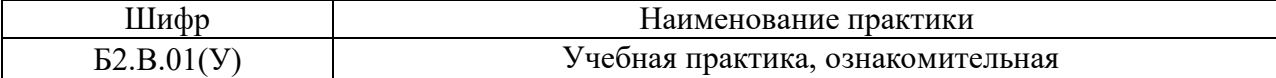

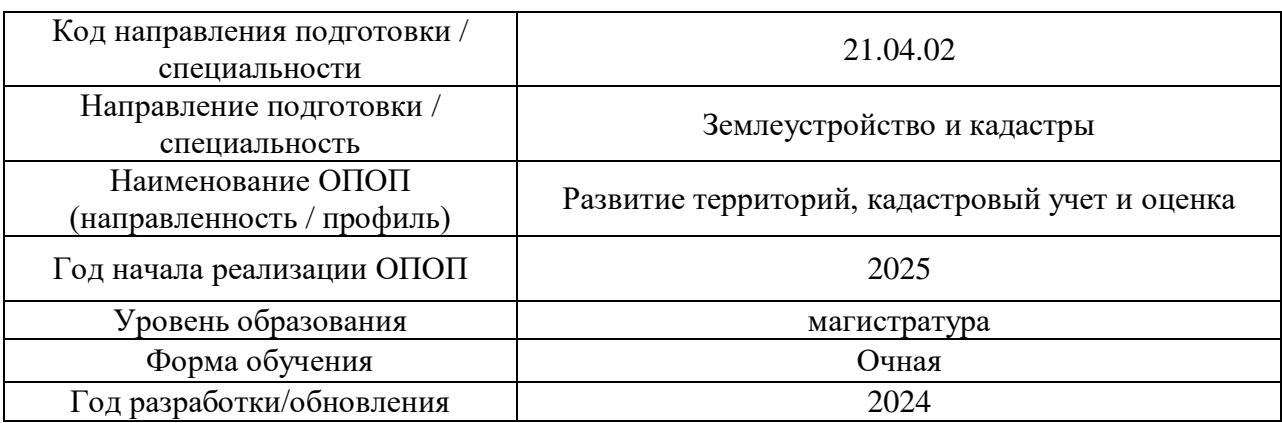

Разработчики:

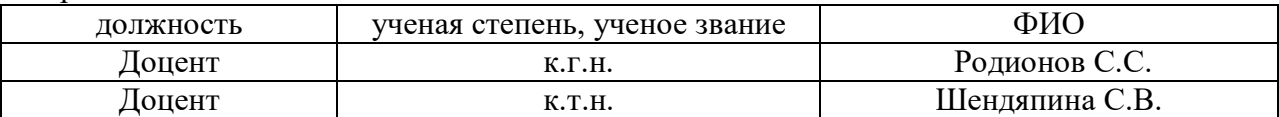

Программа практики разработана и одобрена на кафедре (структурном подразделении) «Инженерных Изысканий и Геоэкологии».

Рабочая программа утверждена методической комиссией по УГСН, протокол № 8 от 28.03.2024 г.

### **1. Цель практики**

Целью « Учебной практики, ознакомительной» является формирование компетенций обучающегося получение им опыта профессиональной деятельности в области проектирования, редактирования и оформления карт.

Программа составлена в соответствии с требованиями Федерального государственного образовательного стандарта высшего образования по направлению подготовки 21.04.02 «Землеустройство и кадастры» (уровень образования – магистратура).

#### **2. Указание вида, способа практики, формы проведения практики**

Вид практики – учебная. Тип практики – ознакомительная. Способы проведения практики: стационарная. Форма проведения практики – дискретно по периодам проведения практик

## **3. Перечень планируемых результатов обучения при прохождении практики, соотнесенных с планируемыми результатами освоения образовательной программы**

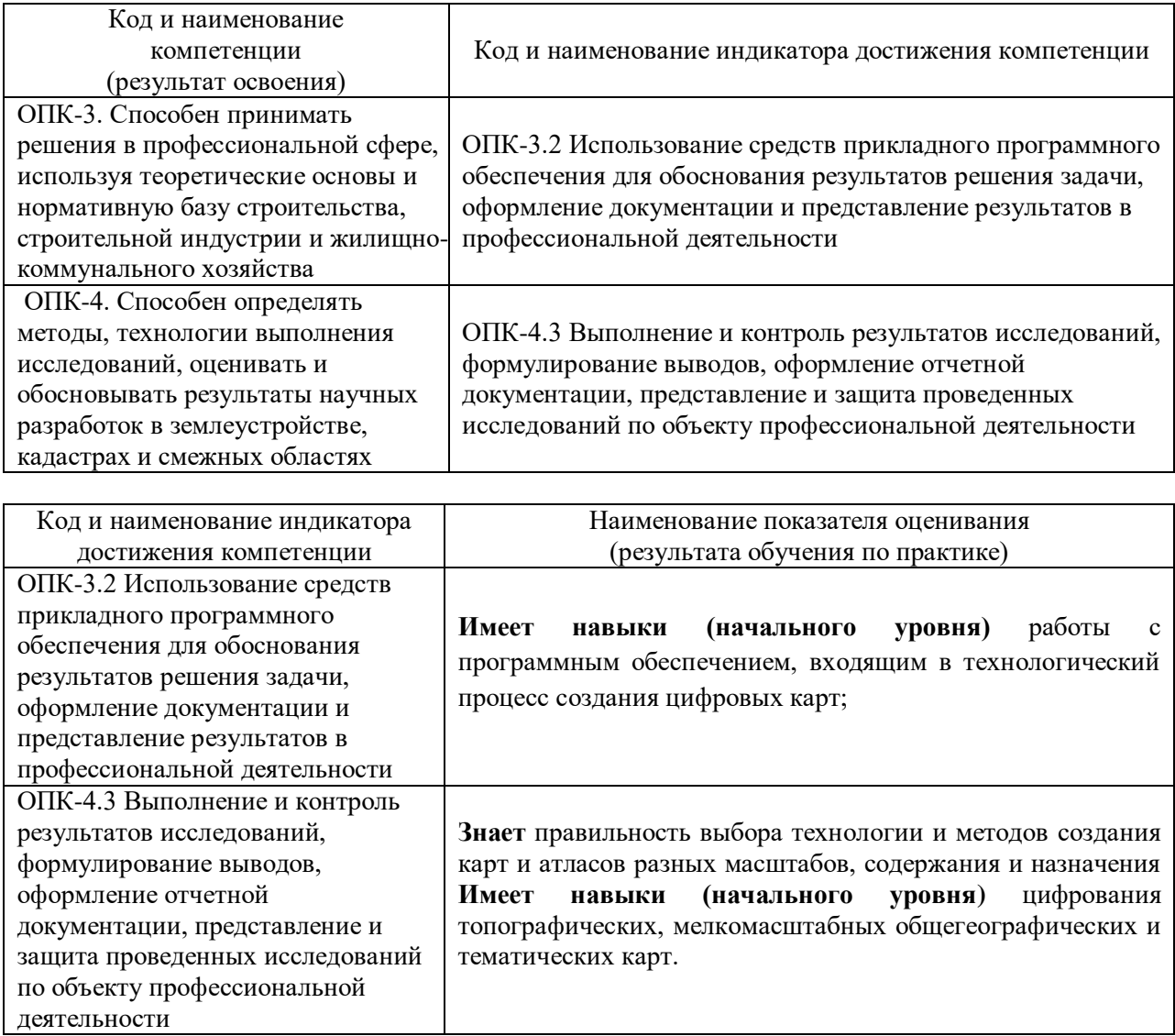

Информация о формировании и контроле результатов обучения по этапам практики

представлена в Фонде оценочных средств (Приложение 1).

## **4. Указание места практики в структуре образовательной программы**

«Учебная практика, ознакомительная» относится к части, формируемой участниками образовательных отношений, Блока 2 «Практики» основных профессиональных образовательных программ направления подготовки 21.04.02 Землеустройство и кадастры и является обязательной к прохождению.

## **5. Указание объема практики в зачетных единицах и ее продолжительности в неделях либо в академических или астрономических часах**

Общий объём практики составляет 3 зачетные единицы (108 академических часа). Продолжительность практики составляет 2 недели.

*(1 зачетная единица соответствует 36 академическим часам, 4 недели).*

#### **6. Содержание практики**

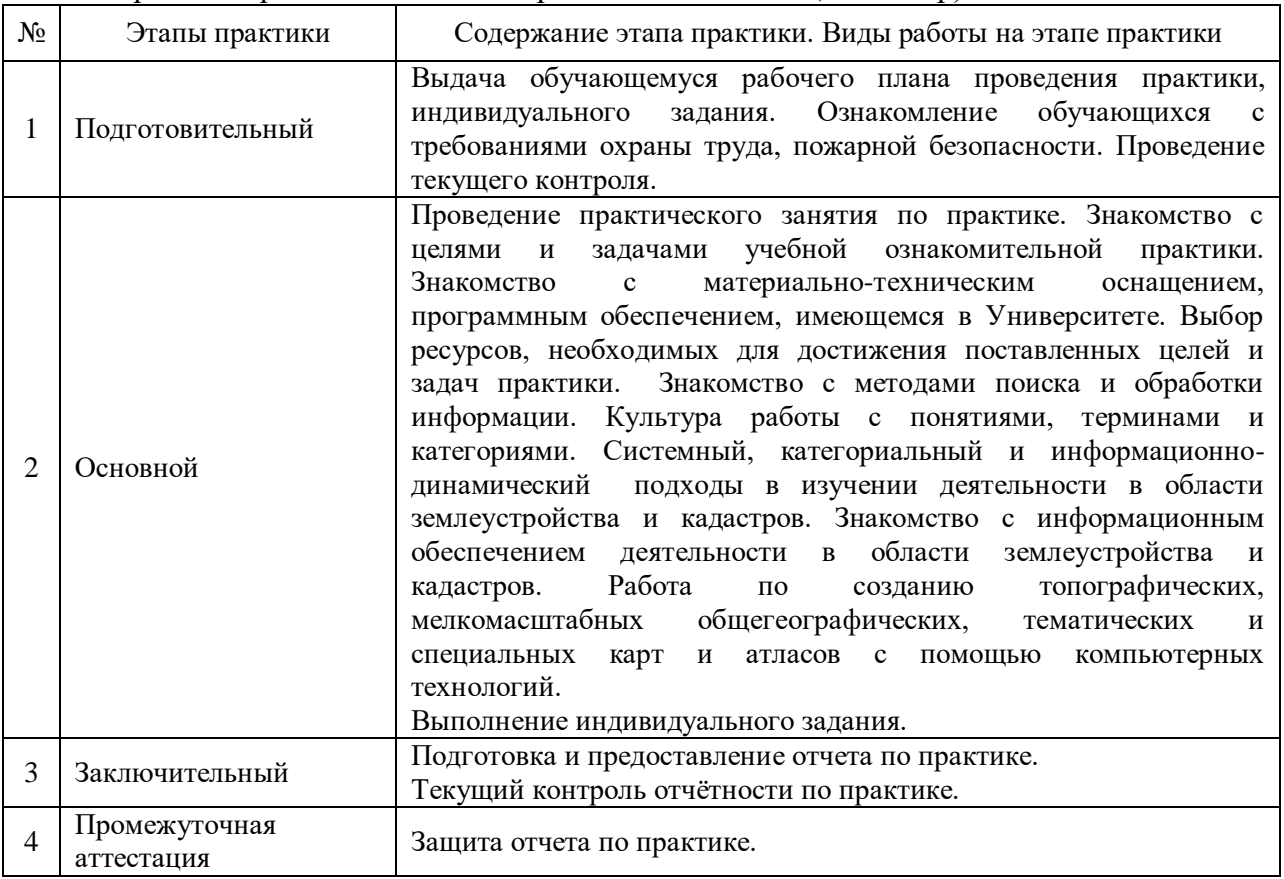

Содержание практики по этапам приведено в таблице (1 семестр)

Практика проводится в форме контактной работы обучающихся с педагогическими работниками организации и (или) лицами, привлекаемыми организацией к реализации образовательных программ на иных условиях, а также в иных формах.

В таблице приведены виды учебных занятий и работы обучающегося

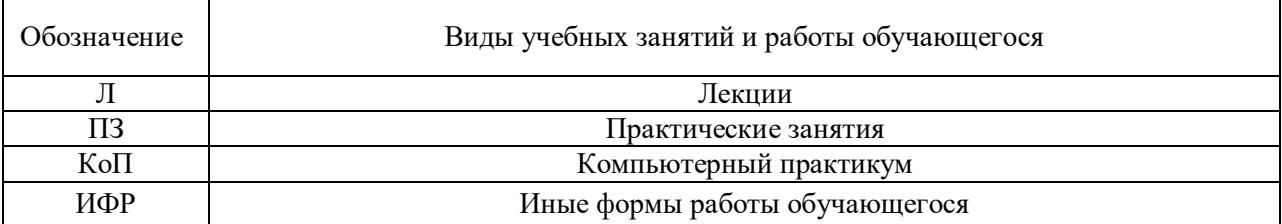

Форма обучения – очная

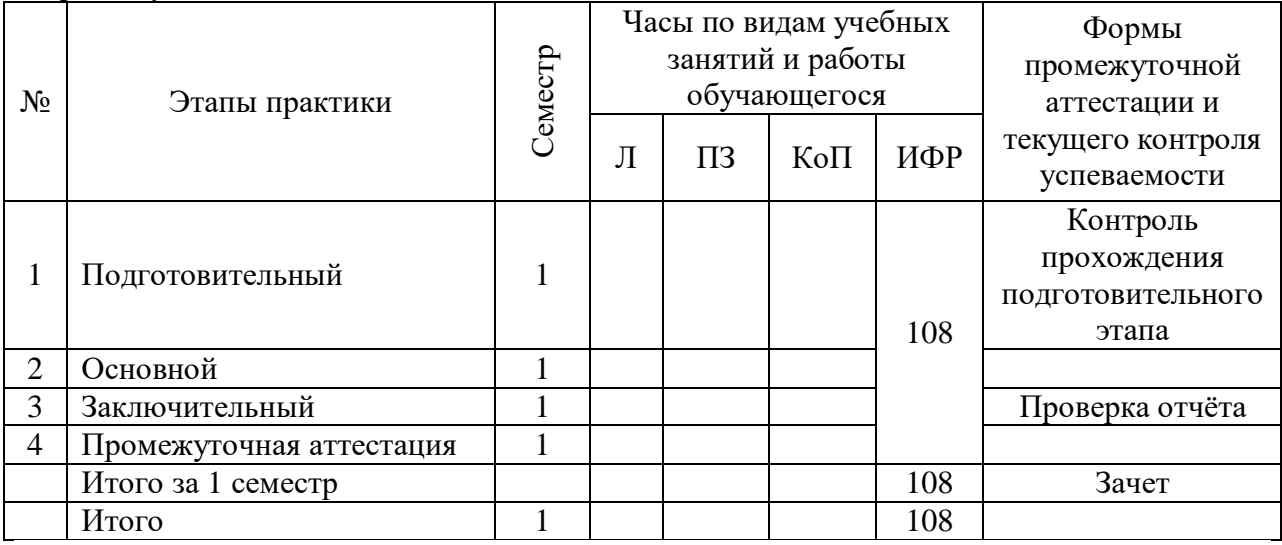

Иные формы работы обучающегося включают в себя:

 самостоятельную работу обучающегося под контролем преподавателя, включая промежуточную аттестацию и текущий контроль успеваемости;

групповую работу обучающихся во взаимодействии друг с другом.

### **7. Указание форм отчётности по практике**

Промежуточная аттестация по практике осуществляется в форме зачета. Зачёт принимается на основании защиты подготовленного обучающимся отчета о прохождении практики, оформленного в соответствии с локальным нормативным актом, регламентирующим порядок организации и проведения практик обучающихся в НИУ МГСУ.

Фондом оценочных средств для проведения промежуточной аттестации обучающихся по практике является Приложение 1 к программе практики.

## **8. Перечень учебной литературы и ресурсов сети "Интернет", необходимых для проведения практики**

При прохождении практики обучающийся может использовать учебные издания и учебно-методические материалы, имеющиеся в научно-технической библиотеке НИУ МГСУ и/или размещённые в Электронных библиотечных системах.

Перечень учебных изданий и учебно-методических материалов представлен в Приложении 2 к программе практики.

При прохождении практики используются ресурсы информационнотелекоммуникационной сети «Интернет» в соответствии с Приложением 3 к программе практики.

# **9. Перечень информационных технологий, используемых при проведении практики, включая перечень программного обеспечения и информационных справочных систем (при необходимости)**

При проведении практики используются следующие виды информационных технологий:

- информационные технологии поиска и обработки данных,
- информационно-коммуникационные технологии;

Перечень информационных справочных систем (включая информационнобиблиотечные системы) указан в Приложении 3 к программе практики.

Перечень программного обеспечения практики приведен в Приложении 4 к программе практики.

## **10. Описание материально-технической базы, необходимой для проведения практики**

Перечень материально-технического обеспечения и программного обеспечения практики приведен в Приложении 4 к программе практики.

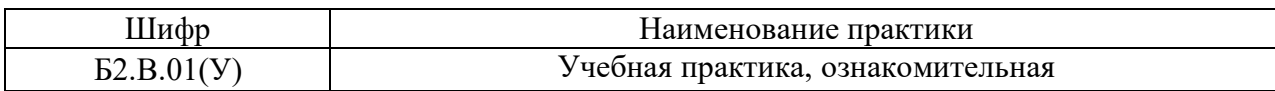

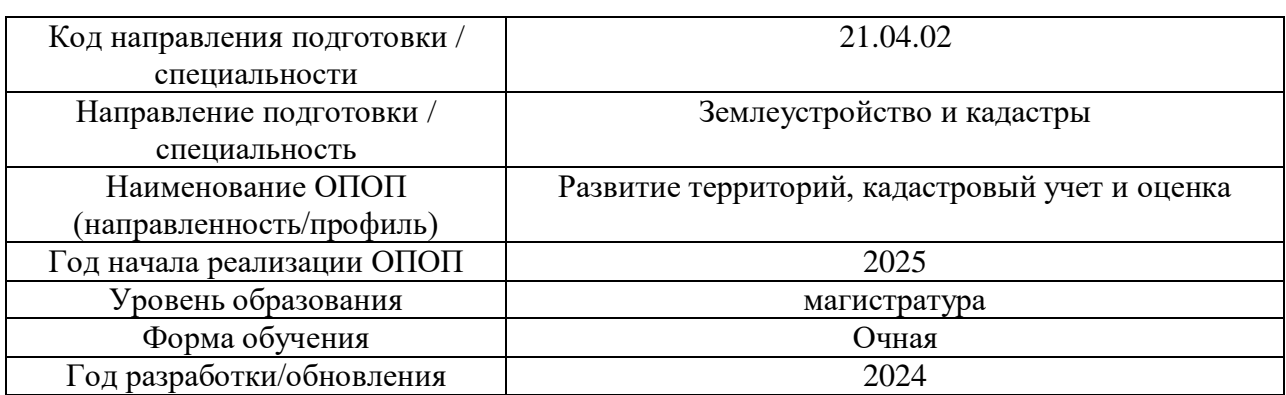

### **ФОНД ОЦЕНОЧНЫХ СРЕДСТВ**

#### **для проведения промежуточной аттестации обучающихся по практике**

# **1. Описание показателей и критериев оценивания компетенций, описание шкал оценивания**

Оценивание формирования компетенций производится на основе показателей оценивания, указанных в п.2. программы и в п.1.1 ФОС.

Связь компетенций, индикаторов достижения компетенций и показателей оценивания приведена в п.2 программы практики.

### *1.1 Описание показателей и форм оценивания компетенций*

Оценивание уровня освоения обучающимся компетенций осуществляется с помощью форм промежуточной аттестации. Формы промежуточной аттестации по практике, с помощью которых производится оценивание, указаны в учебном плане и в п.3 программы.

В таблице приведена информация о формировании результатов обучения по практике этапам практики, а также о контроле показателей оценивания компетенций формами оценивания.

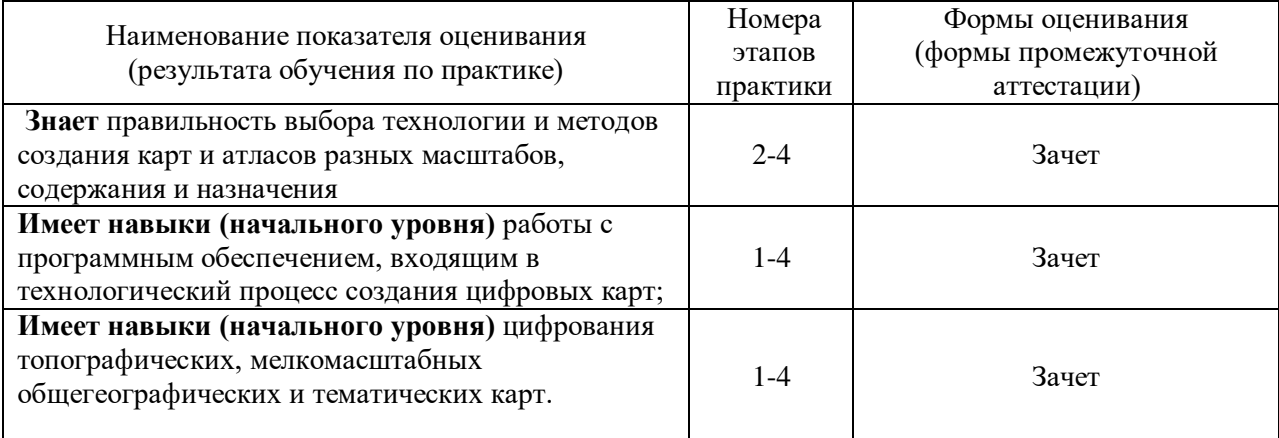

*1.2 Описание шкалы оценивания и критериев оценивания*

При проведении промежуточной аттестации в форме зачёта используется шкала оценивания: «Не зачтено», «Зачтено».

Показателями оценивания компетенций являются знания, навыки начального уровня обучающегося, полученные при прохождении практики. Критериями оценивания показателей являются:

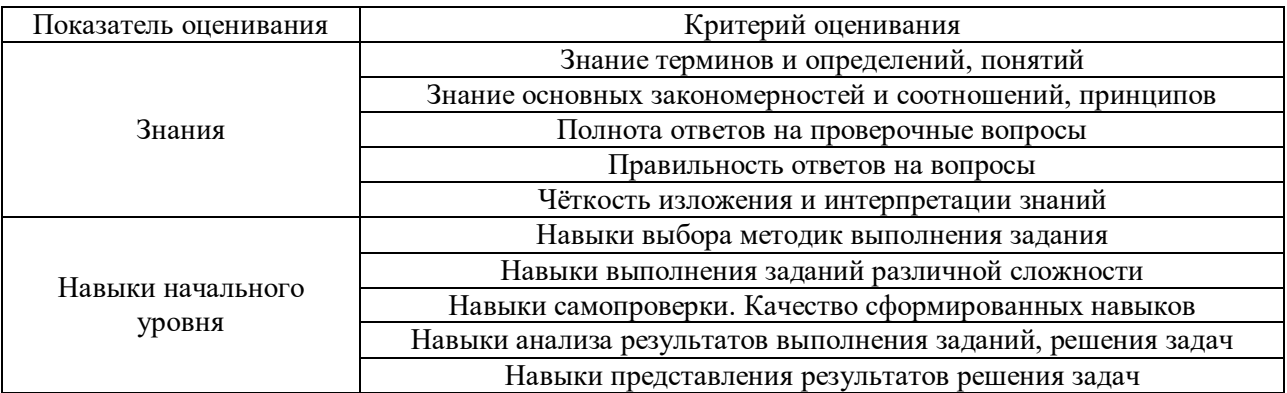

#### **2. Типовые задания, необходимые для оценивания формирования компетенций**

#### *2.1. Типовые индивидуальные задания на практику*

Индивидуальные задания на практику выдаются в виде тем для написания рефератов:

- 1. Редактирование топографических карт и планов. Редакционноподготовительные работы при создании топографических карт и планов.
	- 2. Руководящие документы, используемые при составлении и подготовке к изданию топографических карт и планов
	- 3. Элементы математической основы карты. Картографические проекции, их классификация и краткая характеристика. Выбор картографической проекции при создании карты.
	- 4. Анализ карты по всем классификационным признакам.
	- 5. Генерализация отдельных элементов содержания на общегеографических картах разных масштабов
	- 6. Понятия о картографической генерализации и последовательности работ при составлении топографических карт и планов
	- 7. Картографическая генерализация. Её сущность. Факторы генерализации. Пути генерализации
	- 8. Изображение гидрографии на картах. Требования, предъявляемые к её изображению. Факторы и пути генерализации гидрографии.
	- 9. Изображение населенных пунктов на картах. Требования, предъявляемые к изображению. Факторы и пути генерализации населенных пунктов.
	- 10. Изображение и генерализация путей сообщения на картах. Требования, предъявляемые к изображению, классификация. Факторы и пути генерализации.
	- 11. Изображение и генерализация рельефа на картах. Способы изображения рельефа на географических картах. Требования, предъявляемые к изображению. Факторы и пути генерализации.
	- 12. Изображение и генерализация почвенно-растительного покрова и грунтов на картах. Классификация. Требования, предъявляемые к изображению. Факторы и пути генерализации
	- 13. Составление тематических карт Тематические карты, назначение, виды, содержание, классификация. Особенности редактирования и составления тематических карт.
	- 14. Способы отображения картографируемых явлений на тематических картах.
- 15. Атласы. Определение. Классификация. Особенности редакционноподготовительных работ. Структура атласа. Макет компоновки. Составление типовых основ. Составление оригиналов тематического содержания. особенности составления и оформления карт атласа.
- 16. Способы создания Базы Данных в зависимости от системы координат, масштаба карты и плана. Макеты. Классификатор
- 17. Назначение, содержание, математическая и геодезическая основы крупномасштабных топографических карт

## *2.2. Типовые вопросы/задания для промежуточной аттестации*

Промежуточная аттестация по практике проводится в форме зачета в конце 1-го семестра.

Примерные вопросы к зачету:

- 1. Источники для создания картографических произведений. Виды и классификация источников
- 2. Основной материал при создании тематических карт
- 3. Основные этапы создания карт. Конечный результатом работ каждого этапа
- 4. Сущность этапа редакционно-подготовительные работ
- 5. Общие понятия о картографических проекциях. Выбор картографической проекции
- 6. Классификация картографических проекций по виду сетки
- 7. Классифиция картографических проекций по ориентированию вспомогательной геометрической поверхности
- 8. Определение географических карт. Элементы географических карт
- 9. Основные отличительные особенности географических карт.
- 10. Характеристика географических карт по масштабам, по содержанию
- 11. Классифицируются карты по территориальному охвату, по назначению?
- 12. Предназначение специальных карт
- 13. Картографические условные знаки. Картографическая генерализация
- 14. Требования к к условным знакам
- 15. Изображение гидрографии и ее генерализация
- 16. Изображение населенных пунктов и их классификация
- 17. Изображение рельефа. Общие сведения
- 18. Изображение растительного покрова. Классификация
- 19. Назначение, содержание, математическая и геодезическая основы крупномасштабных топографических карт
- 20. Определение цифровых, электронных карт. Преимущества компьютерных технологий в процессе создания карт.
- 21. Виды электронных атласов
- 22. Определение ГИС и их отличительные особенности.
- 23. Составляющие ГИС, характеристика ее структуры.
- 24. Определение и характеристика картографических баз данных
- 25. Способы хранения и представления графической картографической информации в цифровом виде
- 26. Перечислить и охарактеризовать основные требования к оцифровке объектов цифровой топографической карты по элементам содержания
- 27. Характеристику основных устройств преобразования пространственной информации в цифровую форму.

# **3. Методические материалы, определяющие процедуры оценивания**

Зачёт принимается на основании защиты подготовленного обучающимся отчета о прохождении практики в соответствии с локальными нормативными актами, регламентирующими порядок организации и проведения практик обучающихся в НИУ МГСУ.

*3.1.Процедура оценивания при проведении промежуточной аттестации обучающихся по практике в форме зачета*

Промежуточная аттестация по практике проводится в форме зачёта в 1 семестре.

Для оценивания навыков начального уровня используются критерии, указанные в п.1.2.

Ниже приведены правила оценивания формирования компетенций по показателю оценивания «Знания».

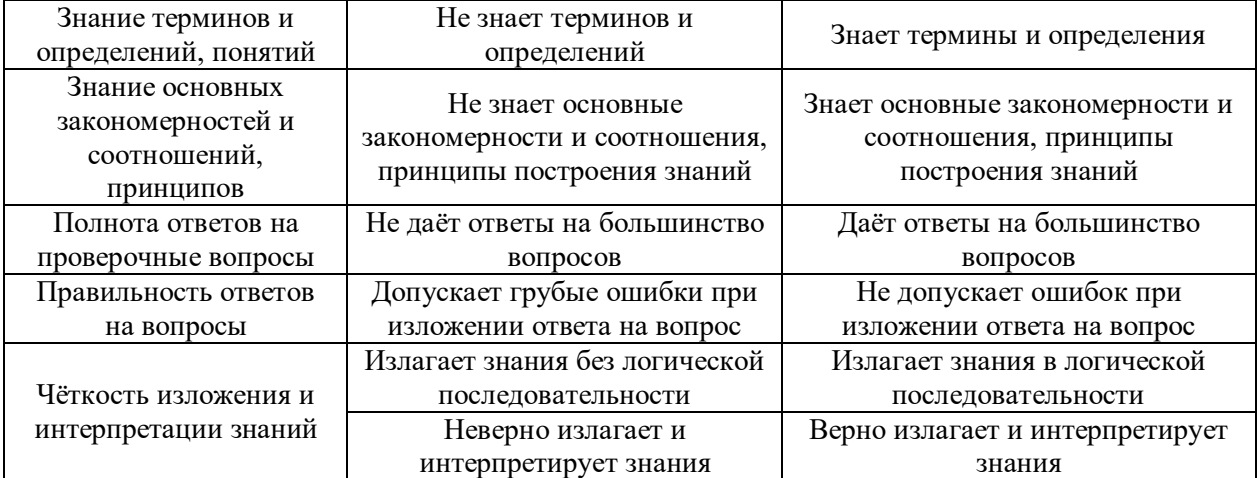

Ниже приведены правила оценивания формирования компетенций по показателю оценивания «Навыки начального уровня».

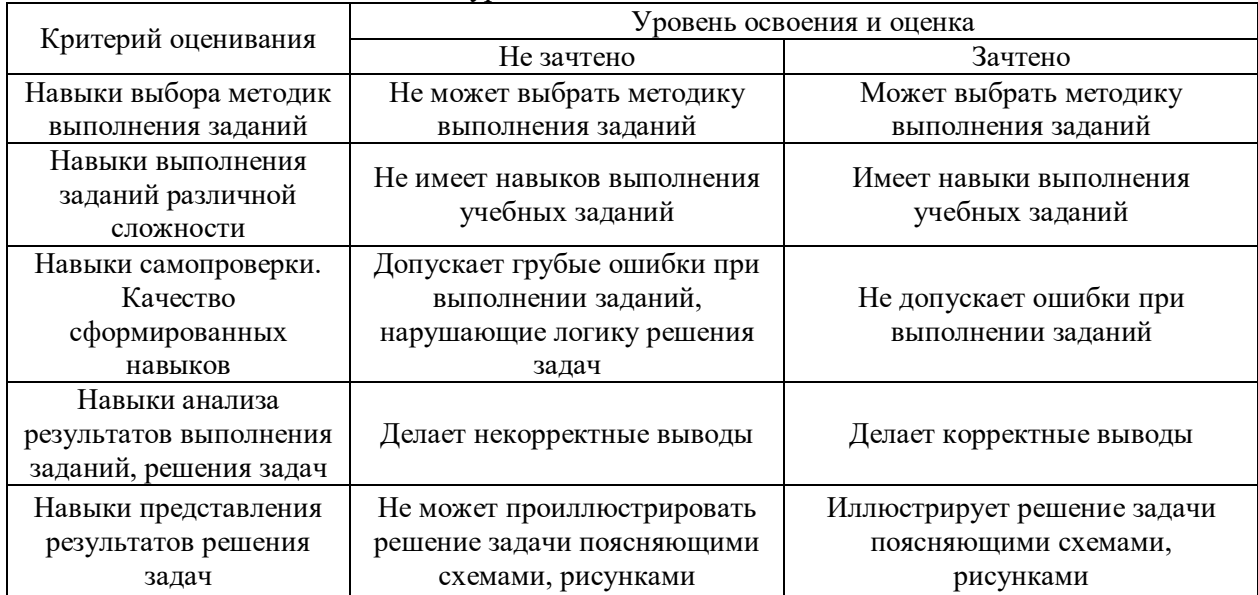

*3.2 Процедура оценивания при проведении промежуточной аттестации обучающихся по практике в форме дифференцированного зачета (зачета с оценкой)*

Промежуточная аттестация по практике в форме дифференцированного зачёта (зачета с оценкой) не проводится.

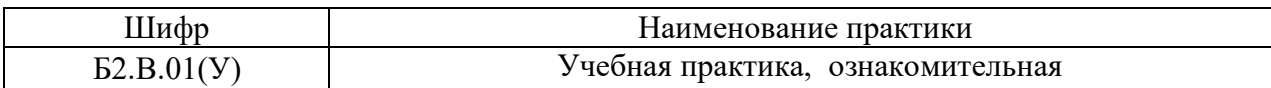

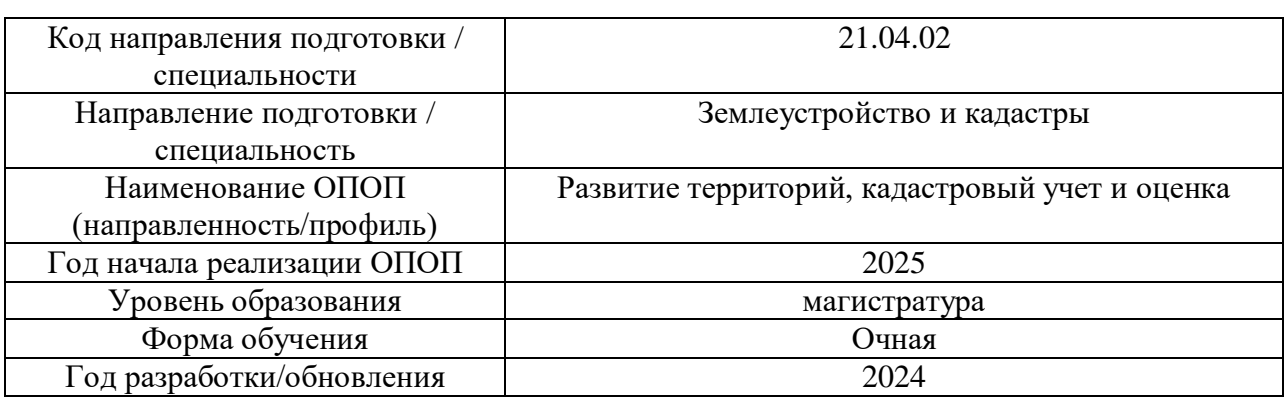

Электронные учебные издания в электронно-библиотечных системах (ЭБС):

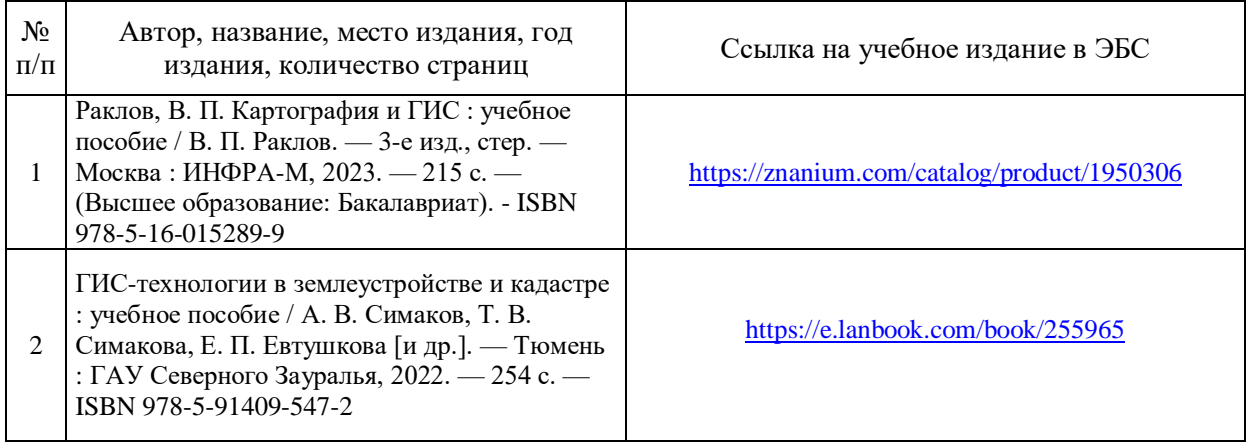

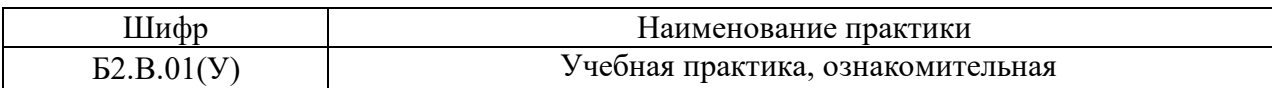

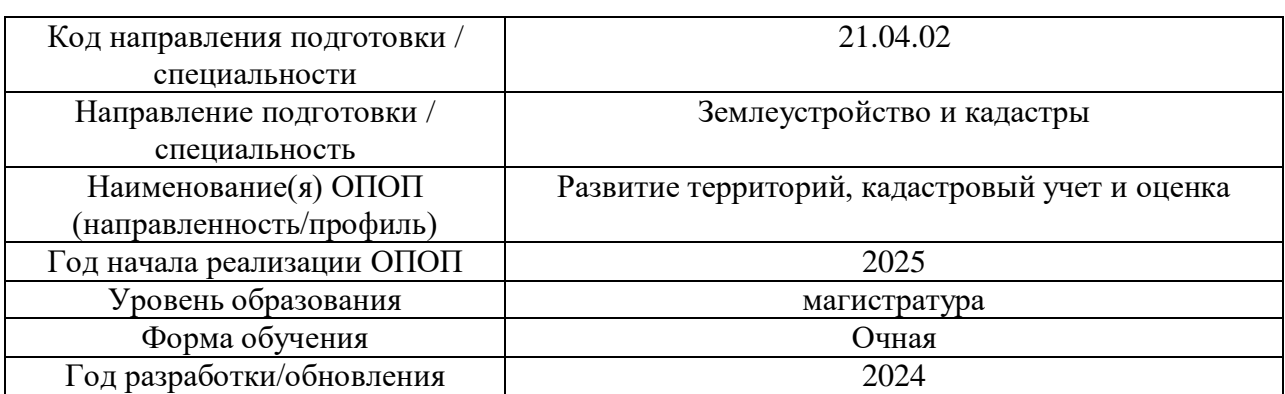

# **Перечень профессиональных баз данных и информационных справочных систем**

# **для прохождения практики**

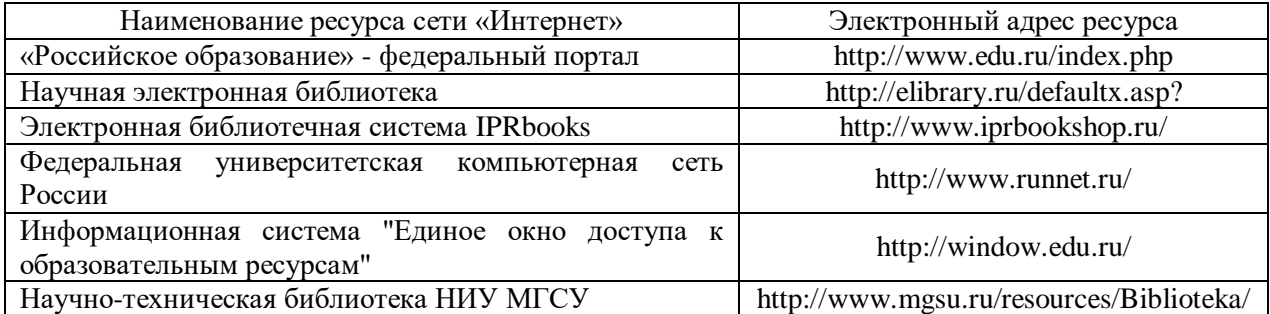

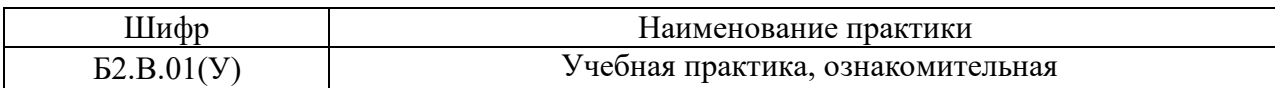

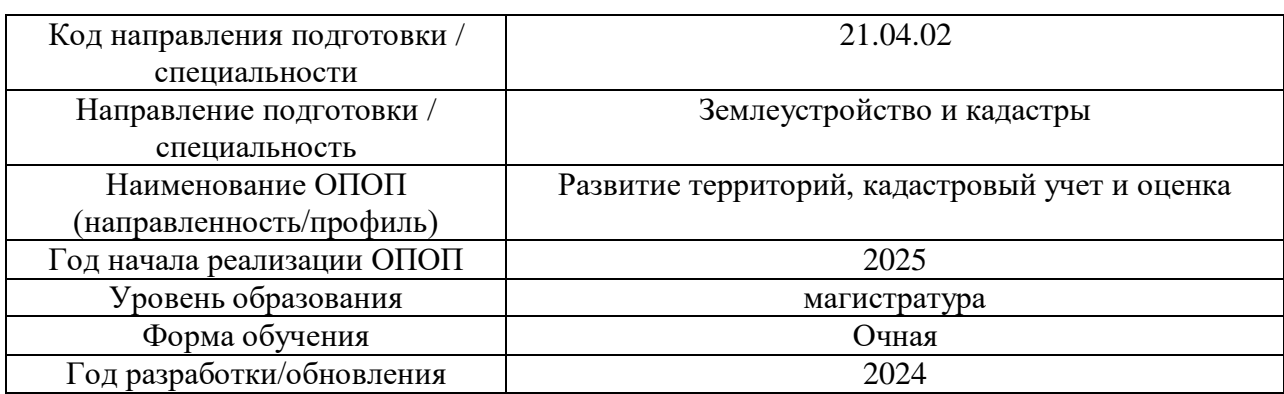

# **Материально-техническое и программное обеспечение практики**

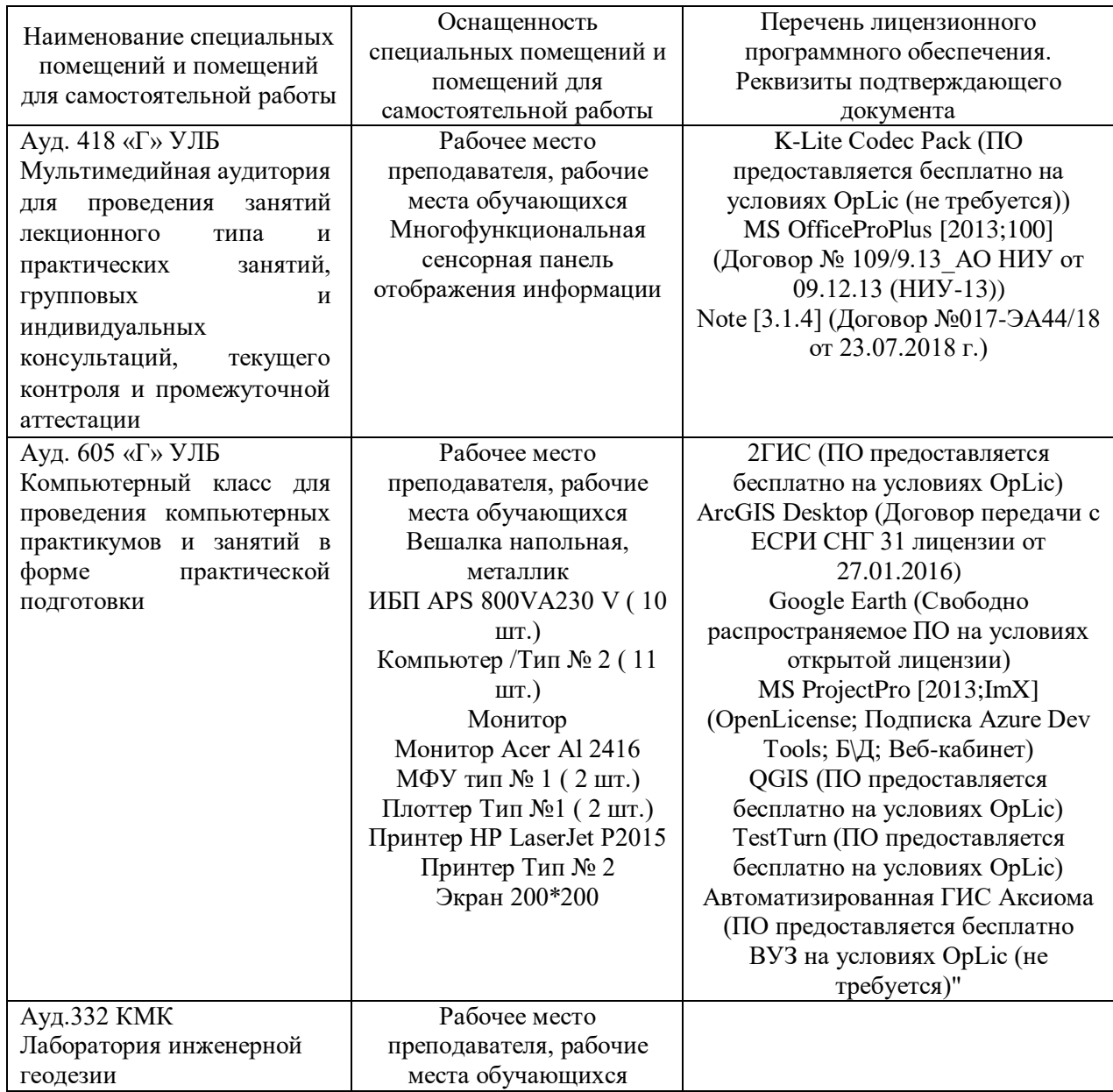

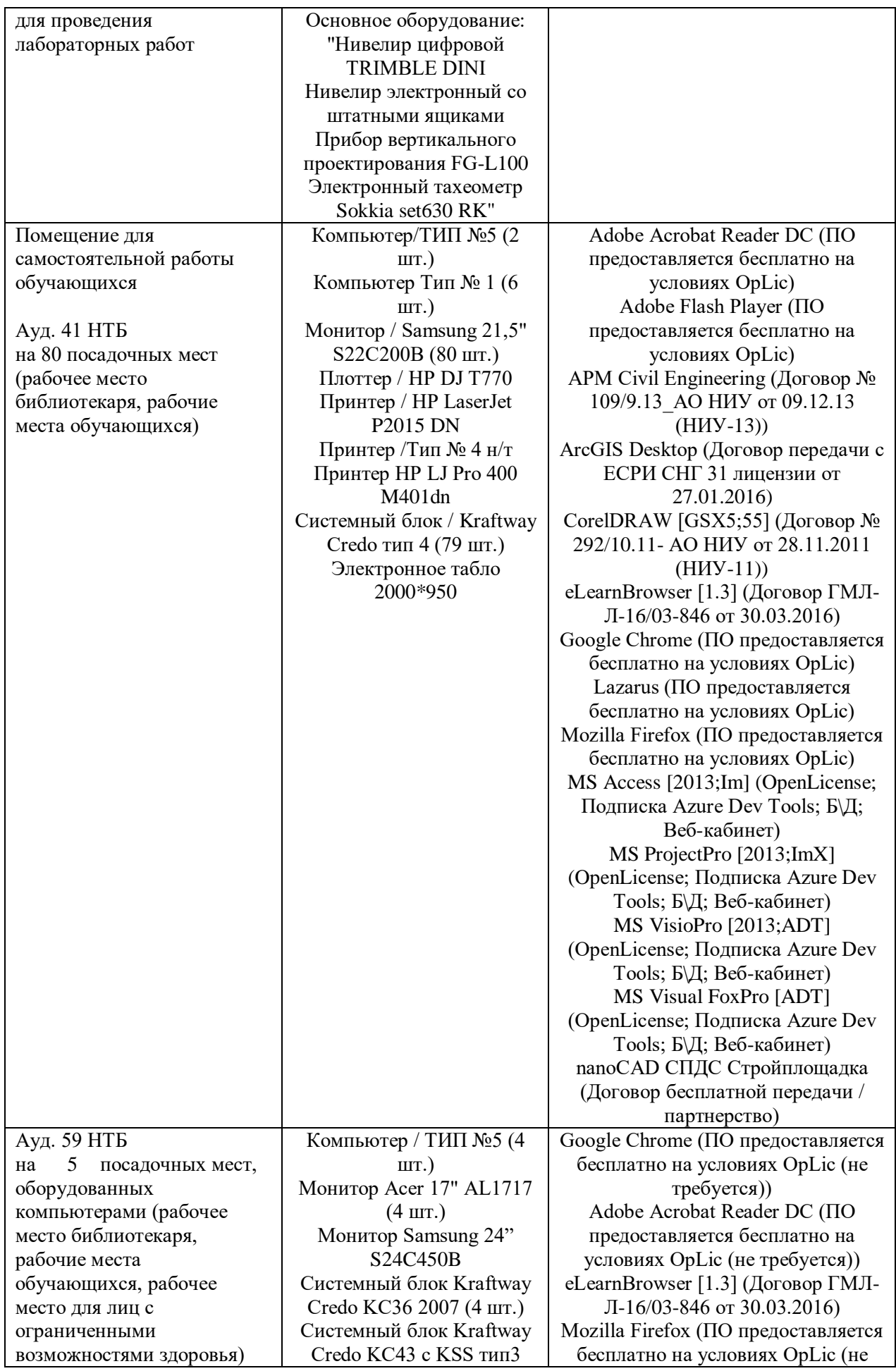

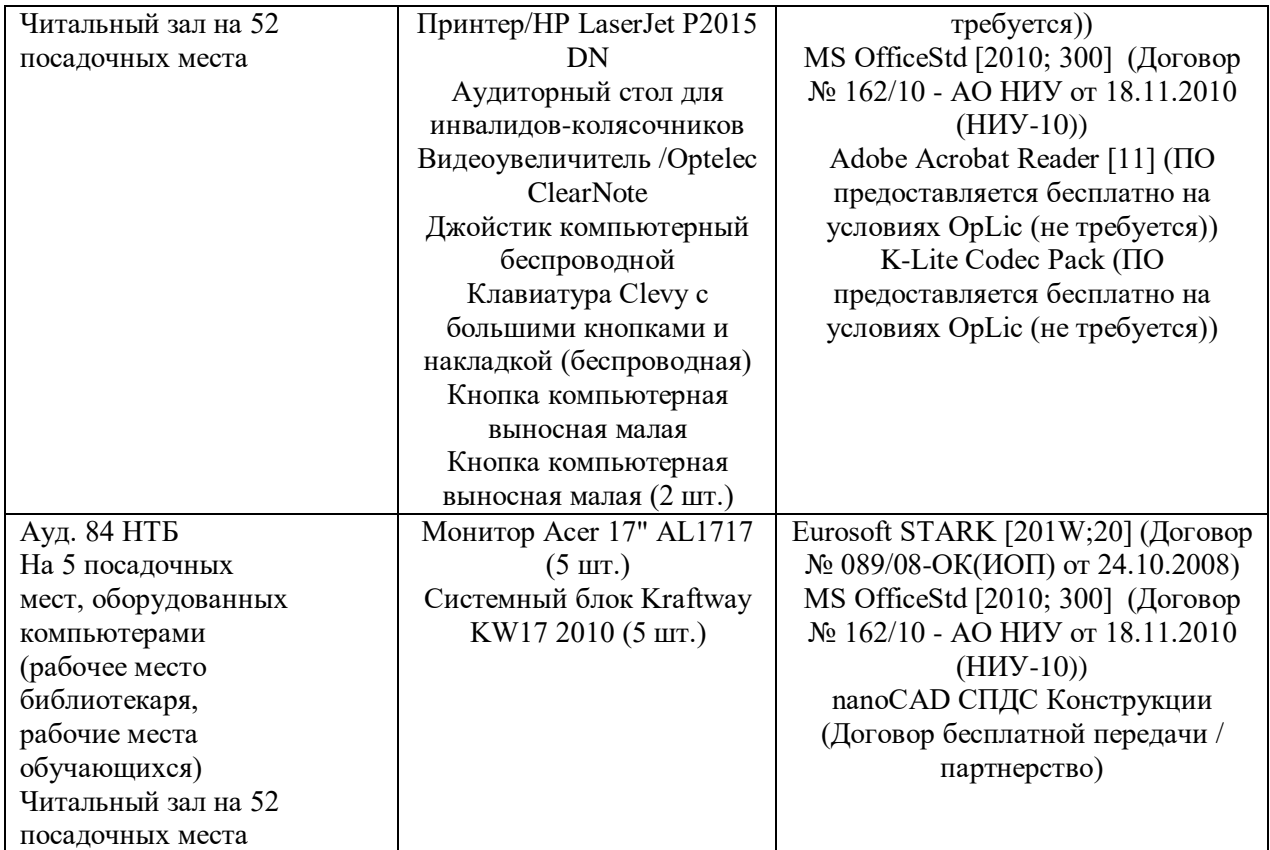